## **Instructions pour le Sand Department of the Treasury Instructions pour le Constructions** Formulaire 2290(FR)

## (Rév. juillet 2007)

## Déclaration d'Impôt sur l'Utilisation des Véhicules Lourds sur les Routes

Les sections auxquelles il est fait référence ci-dessous déclaration par voie électronique. Produisez le Formulaire

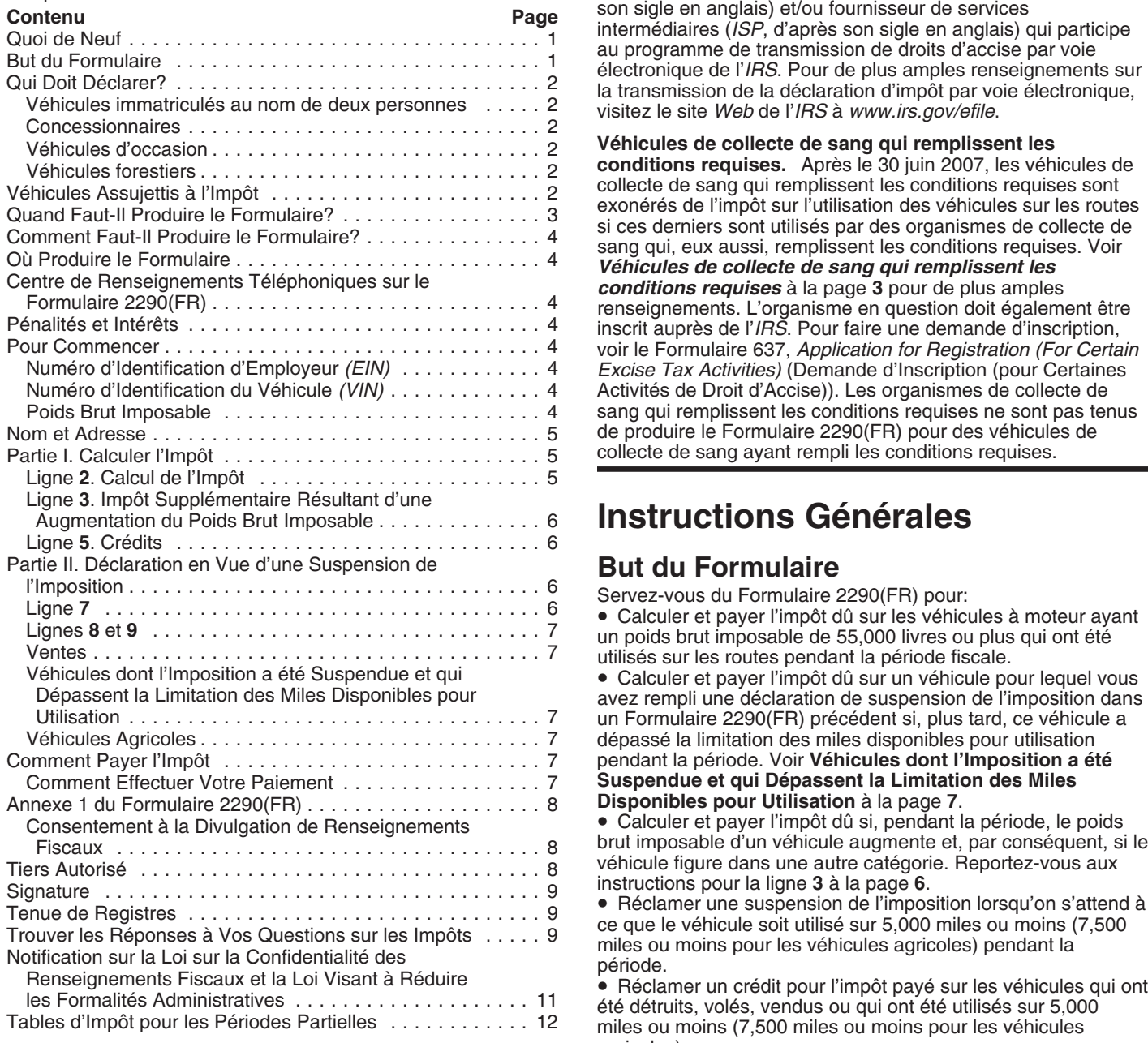

Transmission par voie électronique. La transmission par<br>voie électronique est requise pour chaque déclaration de 25<br>véhicules d'occasion, à la page 2.<br>période d'imposition. Actuellement, il n'est possible que de<br>période d' période d'imposition. Actuellement, il n'est possible que de Servez-vous de l'Annexe 1 (Formulaire 2290(FR)) pour:<br>
produire le Formulaire 2290, en anglais, par voie électronique. 
Déclarer tous les véhicules dont vous fai produire le Formulaire 2290, en anglais, par voie électronique.<br>Toutefois, tous les contribuables sont encouragés à produire la

correspondent au Code Fédéral des Revenus Fiscaux sauf si <br>
2290, en anglais, par voie électronique utilisant les services de indiqué autrement.<br> **Contanuity** autrement.<br> **Contanuity autrement** and **a contanuity express** son sigle en anglais) et/ou fournisseur de services

> Véhicules de collecte de sang qui remplissent les **conditions requises.** Après le 30 juin 2007, les véhicules de collecte de sang qui remplissent les conditions requises sont renseignements. L'organisme en question doit également être<br>inscrit auprès de l'IRS. Pour faire une demande d'inscription,<br>voir le Formulaire 637, Application for Registration (For Certain Excise Tax Activities) (Demande d'Inscription (pour Certaines Activités de Droit d'Accise)). Les organismes de collecte de sang qui remplissent les conditions requises ne sont pas tenus de produire le Formulaire 2290(FR) pour des véhicules de collecte de sang ayant rempli les conditions requises.

## **Instructions Générales**

**But du Formulaire**<br>Servez-vous du Formulaire 2290(FR) pour: • Calculer et payer l'impôt dû sur les véhicules à moteur ayant un poids brut imposable de 55,000 livres ou plus qui ont été

utilisés sur les routes pendant la période fiscale. · Calculer et payer l'impôt dû sur un véhicule pour lequel vous<br>avez rempli une déclaration de suspension de l'imposition dans un Formulaire 2290(FR) précédent si, plus tard, ce véhicule a dépassé la limitation des miles disponibles pour utilisation pendant la période. Voir Véhicules dont l'Imposition a été **Suspendue et qui Dépassent la Limitation des Miles Disponibles pour Utilisation** à la page 7.

• Calculer et payer l'impôt dû si, pendant la période, le poids brut imposable d'un véhicule augmente et, par conséquent, si le<br>véhicule figure dans une autre catégorie. Reportez-vous aux

agricoles).

• Déclarer l'acquisition d'un véhicule d'occasion assujetti à<br>
l'impôt dont on a suspendu le paiement des impôts.<br>
• Calculer et payer l'impôt dû sur un véhicule d'occasion

d'impôts (y compris une augmentation du poids brut imposable)

sa catégorie et son numéro d'identification du véhicule *(VIN)*.

• Prouver que vous avez payé l'impôt fédéral quand vous ferez forêt,<br>immatriculer votre véhicule (à moins que vous ne soyez 2. Les produits sont transportés d'un endroit à un autre immatriculer votre véhicule (à moins que vous ne soyez 2. Les produits expressément exempté) dans n'importe quel État des divident dans la forêt, et expressément exempté) dans n'importe quel Etat des Etats-Unis. Servez-vous de la copie de l'Annexe 1 tamponnée 3. Le véhicule est immatriculé comme véhicule à moteur

la période allant du 1er juillet 2007 au 30 juin 2008 si un prévolution de scierie, si la transformation du bois a lieu avant<br>véhicule à moteur assujetti à l'impôt et utilisé sur les routes qu'il soit transporté du terrain (dont la définition se trouve ci-dessous) est immatriculé, ou tenu d'être immatriculé, à votre nom selon la loi de l'État, du district Les véhicules forestiers sont imposés à taux réduit. Voir fédéral du Columbia, du Canada, ou du Mexique lors de sa *CONSEIL Véhicules forestiers à la page 5.* première utilisation pendant la période et que le véhicule a un poids brut imposable de 55,000 livres ou plus. Rapportez-vous aux exemples sous le titre, **Quand Faut-Il Produire le <b>Véhicules Assujettis à l'Impôt**<br>**Formulaire?** à la page 3.

Vous pouvez être une personne physique, une société à responsabilité limitée (également connu sous le sigle LLC en

Véhicules immatriculés au nom de deux personnes. Si un véhicule assujetti à l'impôt est immatriculé non seulement au un chargement sur les routes publiques figurent les camions,<br>nom du propriétaire, mais aussi au nom d'une autre personne, les camions tracteur, et les autobus. nom du propriétaire, mais aussi au nom d'une autre personne, les camions tracteur, et les autobus. En règle générale, les<br>Le propriétaire est passible de l'impôt, Cette règle s'applique de fourgons, les fourgonnettes, les le propriétaire est passible de l'impôt. Cette règle s'applique aussi à l'immatriculation au nom de deux personnes d'un similaires ne sont pas assujettis à cet impôt parce qu'ils ont un véhicule loué à bail. **poids** brut imposable inférieur à 55,000 livres.

est autorisée par une plaque ou un permis de concessionnaire est considéré comme étant immatriculé au nom du importe peu que le véhicule soit conçu pour remplir une<br>
concessionnaire.<br>
fonction de transport sur les routes qui ne vise qu'un ger

*propriétaire précédent, ce dernier n'est redevable de*<br>l'impôt que pour les mois où il a utilisé le véhicule. Vous êtes redevable de l'impôt pour les mois de la période fiscale qui<br>restent si vous utilisez le véhicule sur les routes publiques.<br>Vous devez produire le Formulaire 2290(FR) et payer l'impôt au définition comprend les routes fédé *le véhicule. Voir* **Ligne 2. Calcul de l'Impôt** *à la page 5.* **Exemptions.** Pour être exonéré de l'impôt, un véhicule à

Si le propriétaire précédent ne paie pas l'impôt et si vous<br>
utilises le véhicule avant que la période fiscale ne prenne fin,<br>
vous êtes aussi redevable de l'impôt dû dans son intégralité,<br>
ont les impôts qui restent impay

et ceux dont vous déclarez la suspension de l'imposition selon 1. Le véhicule est utilisé exclusivement pendant la période<br>sa catégorie et son numéro d'identification du véhicule (VIN). fiscale pour transporter des produit

qui vous a été envoyée par l'*IRS* à cette fin. utilisé sur les routes pour transporter des produits récoltés<br>d'une forêt en vertu des lois de l'État dans lequel le véhicule Servez-vous du Formulaire 2290-V(FR), Bordereau de<br>Versement, pour accompagner votre chèque ou mandat-poste.<br>Le Formulaire 2290-V(FR) est utilisé pour que votre compte soit<br>Le Formulaire 2290-V(FR) est utilisé pour que vot

page 7. Parmi les produits qui sont collectés du terrain boisé, il peut y avoir du bois brut qui a été transformé par sciage, et pour<br>Vous devez produire le Formulaire 2290(FR) et l'Annexe 1 pour usage commercial, en bois de charpente, ou qui a été<br>Transformé en copeaux, ou encore transformé p

**CONSEIL**

Les véhicules à moteur utilisés sur les routes qui ont un poids<br>brut imposable de 55,000 livres ou plus sont assujettis à l'impôt.

noteur utilisé sur les routes désigne<br>anglais), une société anonyme, une société en nom collectif, ou<br>n'importe quel véhicule autopropulsé qui a été conçu pour<br>sont à but non lucratif, caritatifs, scolaires, etc.).<br>Véhicul

**Concessionnaires.** N'importe quel véhicule dont l'utilisation Un **véhicule** se compose d'un châssis, ou d'un châssis et est autorisée par une plaque ou un permis de concessionnaire d'une carrosserie, mais le chargement n' fonction de transport sur les routes qui ne vise qu'un genre<br>particulier de chargement, tel que les passagers, les meubles, Véhicules d'occasion. Si vous acquérez et faites<br>
immatriculer à votre nom un véhicule d'occasion assujetti à<br>
l'impôt, ou si vous êtes tenu de le faire immatriculer, pendant la<br>
l'impôt, ou si vous êtes tenu de le faire i

*Si le véhicule a été utilisé pour la première fois pendant* L'utilisation veut dire l'utilisation d'un véhicule au moyen de la période fiscale tout en étant immatriculé au nom du<br>|la période fiscale tout en étant immatric *la puissance que produit son propre moteur sur une route* publique quelconque des États-Unis.

- 
- 
- 

Véhicules forestiers. Un véhicule est classifié comme seulement si l'utilisation du véhicule est dans le cadre de véhicule forestier si: l'exercice d'une fonction essentielle du gouvernement tribal, ou • Une entité gouvernementale de transport en commun si telle entité a été créée selon une loi qui lui accorde certains pouvoirs entité a été créée selon une loi qui lui accorde certains pouvoirs **Quand Faut-Il Produire le Formulaire?**<br>qu'exercerait normalement l'État.

• Les véhicules de collecte de sang qui remplissent les commence le 1er juillet 2007 et se termine le 30 juin 2008. L<br>Conditions requises (voir ci-dessous) et qui sont utilisés par des Formulaire 2290(FR) doit être produit conditions requises (voir ci-dessous) et qui sont utilisés par des Formulaire 2290(FR) doit être produit au plus tard le dernie<br>
organismes de collecte de sang ayant rempli les conditions jour du mois qui suit le mois de l organismes de collecte de sang ayant rempli les conditions requises, et véhicule (comme l'indique le tableau ci-dessous). Les règles

un châssis comme il est décrit sous La machinerie mobile qui a été conçue spécialement pour des fonctions qui n'ont exemples suivants expliquent ces règles. rien à voir avec le transport ci-dessous.

remplit les conditions requises est tout véhicule utilisé pendant tard le 31 août 2007, pour la période allant du 1er juillet 200<br>au moins 80% du temps au cours de la période d'imposition au 30 juin 2008. Pour calculer l'i au moins 80% du temps au cours de la période d'imposition ayant rempli les conditions requises, dans le but de recueillir, **(1)**. stocker ou transporter du sang. Pour la période d'imposition dans laquelle le véhicule est mis en service, l'organisme de dans laquelle le véhicule est mis en service, l'organisme de **Exemple, continuation.** Le 3 janvier 2008, Jean achète un<br>Collecte de sang avant rempli les conditions requises doit en prébicule neuf assuietti à l'impôt. Il e attester qu'il s'attend raisonnablement à ce que le véhicule soit immatriculé à son nom. Il utilise le véhicule pour la première<br>
utilisé pendant au moins 80% du temps au cours de la période fois en janvier Jean doit produ

**Véhicules qui ne sont pas considérés comme véhicules à** calculer l'impôt,<br> **Calculer l'impôt, noté la page de la page de la page de la page de la page de la page de la page de la page d moteur utilisés sur les routes.** Généralement, les véhicules suivants ne sont pas considérés comme des véhicules à moteur utilisés sur les routes.

1. La machinerie mobile qui a été conçue spécialement<br>pour des fonctions qui n'ont rien à voir avec le transport.<br>Un véhicule autopropulsé n'est pas considéré comme un<br>véhicule utilisé sur les routes s'il se compose d'un c

a. Sur lequel est monté de la machinerie ou de l'équipement qui sert à remplir certaines fonctions (construction, fabrication, forage ou perçage, exploitation minière, boisage, traitement ou transformation, agriculture, ou des opérations de la sorte) si l'utilisation de la machinerie ou de l'équipement n'a rien à voir avec le transport sur les, ou hors des, routes publiques, et

b. Qui a été conçu spécialement pour ne servir que d'un support mobile (et d<sup>i</sup>une source de puissance, si applicable) de la machinerie ou de l'équipement, que la machinerie ou l'équipement soient en marche ou non, et

c. Qui, en raison de sa conception spéciale, ne peut pas servir à transporter n'importe quel autre chargement, sans que des modifications structurelles importantes y soient faites.<br>2. Les véhicules qui ont été conçus pour le transport

**hors route.** Un véhicule ne sera pas considéré comme véhicule utilisé sur les routes si celui-ci a été spécialement conçu pour servir principalement à transporter un genre particulier de chargement ailleurs que sur les routes publiques et, en raison de cette conception spéciale, la capacité du véhicule à transporter un chargement sur une route publique est considérablement limitée ou diminuée.

Pour faire cette détermination, vous pouvez prendre en considération les dimensions du véhicule, ainsi que si le **Avis.** Si une date butoir quelle qu'elle soit pour produire ce<br>véhicule est soumis à des conditions requises, dont celles formulaire tombe un samedi, un dimanche, relatives a la delivrance d'un permis ou a la securite, et s'il peut légal, produisez-le le prochain jour ouvrable.<br>rouler à une vitesse soutenue de 25 miles à l'heure. Le fait que

office d'abri clos et stationnaire qui est destiné à être utilisé contribuables qui vivent à l'étranger, le délai supplémentaire ne<br>hors des routes dans le cadre d'une fonction n'avant rien à voir peut dépasser six mois. U hors des routes dans le cadre d'une fonction n'ayant rien à voir peut dépasser six mois. Un délai supplémentaire pour produire<br>avec le transport, Par exemple, une remorque qui ne peut servir le formulaire ne prolonge pas l avec le transport. Par exemple, une remorque qui ne peut servir le formulaire ne prolonge pas le délai prévu pour payer l'impôt<br>que d'un bureau d'une opération de construction hors route. Si vous souhaitez un délai supplém que d'un bureau d'une opération de construction hors route Si vous souhaitez un délai supplémentaire d'une pour<br>n'est pas considérée comme un véhicule utilisé sur les routes. dû, vous devez le demander séparément. n'est pas considérée comme un véhicule utilisé sur les routes.

Le Formulaire 2290(FR) doit être produit pour chaque mois où Les véhicules suivants sont, eux aussi, exempts d'impôt (le un véhicule assujetti à l'impôt est utilisé sur les routes pour la Formulaire 2290(FR) n'est pas requis): première fois pendant la période actuelle. La période actuelle<br>● Les véhicules de collecte de sang qui remplissent les commence le 1er juillet 2007 et se termine le 30 juin 2008. Le • La machinerie mobile qui remplit les spécifications relatives à visant la production du formulaire s'appliquent à vous, que vous<br>un châssis comme il est décrit sous La machinerie mobile qui payiez l'impôt ou en fassiez l

Véhicules de collecte de sang qui remplissent les<br>
conditions requises. Un véhicule de collecte de sang qui<br>
remplit les conditions requises est tout véhicule utilisé pendant<br>
tard le 31 août 2007, pour la période allant d précédente par un organisme de collecte de sang, lui aussi montants indiqués sur le Formulaire 2290(FR), page 2, colonne avant rempli les conditions requises, dans le but de recueillir. (1).

véhicule neuf assujetti à l'impôt. Il est requis que le véhicule soit utilise pendant au moins 80% du temps au cours de la periode dis en janvier. Jean doit produire un autre Formulaire 2290(FR)<br>d'imposition dans le but de recueillir, stocker ou transporter du<br>sang.<br>Véhicules qui ne sont pas

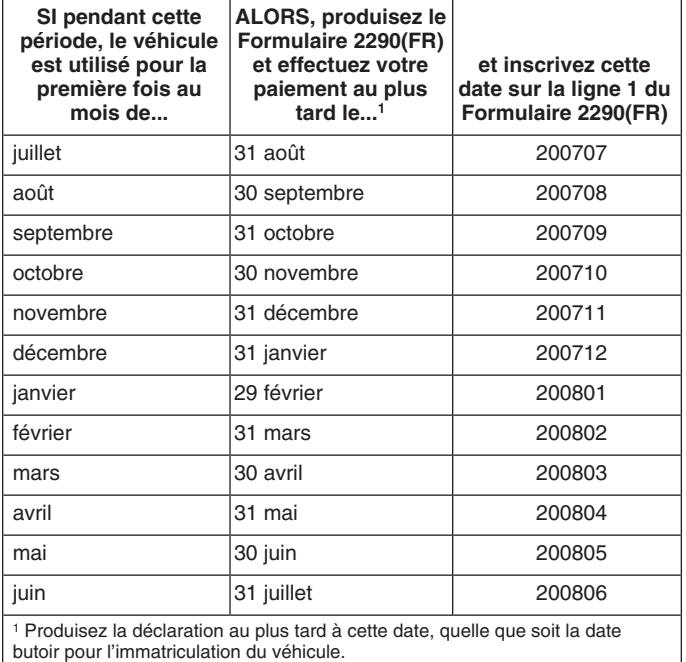

le véhicule puisse transporter des chargements plus lourds hors<br>des routes qu'il lui est permis de transporter sur les routes est<br>sans incidence.<br>3. Les remorques qui ne sont pas utilisées pour le<br>transport et les semi-rem devez expliquer clairement la cause du retard. A l'exception des<br>utilisé sur les routes si elle est conçue spécialement pour faire<br>office d'abri clos et stationnaire qui est destiné à être utilisé<br>office d'abri clos et sta

## **Comment Faut-Il Produire le Formulaire?**

des Etats-Unis 1-866-699-4096 (appel gratuit) ´ *Les contribuables qui d´eclarent 25 v´ehicules ou plus* sont obligés d'utiliser la transmission par voie<br><sub>Ton</sub>électronique. Actuellement, il n'est possible que de **ATTENTION** *electronique. Actuellement, il n'est possible que de ´* gratuit) *produire le Formulaire 2290, en anglais, par voie ´electronique. Toutefois, tous les contribuables sont encouragés à produire la déclaration par voie électronique.* 

**Transmission par voie électronique.** Produisez le<br>
Formulaire 2290(FR). Ayez en main votre<br>
Formulaire 2290, en anglais, par voie électronique utilisant les<br>
services de tout expéditeur de déclarations électroniques (*ERO* visitez le site *Web* de l'*IRS* à *www.irs.gov/efile.* **Pénalités et Intérêts**<br>**Seion la loi les contribuables qui se contribuables de la propriétation de la loi les contribuables de** 

**Selon** la loi, les contribuables qui ne produisent pas de<br>
se trouve sous **Où Produire le Formulaire**. Si vous n'avez pas<br>
payé l'impôt en vous servant du Système de Paiements<br>
Electroniques de l'Impôt Fédéral (également

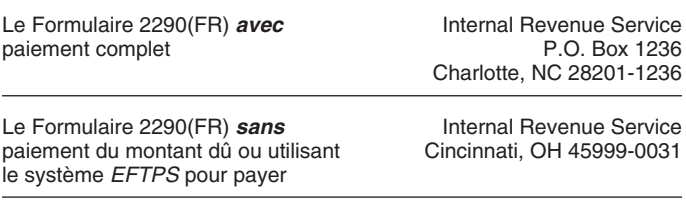

Vous pouvez vous servir de certains services de livraison privés connu sous le sigle *EIN* en anglais). Il faut que vous ayez un<br>désignés par l'*IRS* pour remplir la condition de produire votre *EIN* pour produire le Formu désignés par l'*IRS* pour remplir la condition de produire votre *EIN* pour produire le Formulaire 2290(FR). Vous<br>déclaration, de même que payer l'impôt dû, dans les délais. Les vous servir de votre numéro de sécurité soci déclaration, de même que payer l'impôt dû, dans les délais. Les vous servir de votre numéro de sécurité sociale.<br>services de livraison privés en question n'incluent que ceux qui les la cauméro d'identification du chaque vé services de livraison privés en question n'incluent que ceux qui suivent:

• *DHL Express (DHL): DHL Same Day Service, DHL Next Day* 3. Le poids brut imposable de chaque de chaque 10:30 am.<br>10:30 am. DHL Next Day 12:00 pm. DHL Next Day 3:00 pm et déterminer sa catégorie. *10:30 am, DHL Next Day 12:00 pm, DHL Next Day 3:00 pm* et *DHL 2nd Day Service.*

• *Federal Express (FedEx): FedEx Priority Overnight, FedEx* **Num´ero d'Identification d'Employeur** *(EIN) Standard Overnight, FedEx 2Day, FedEx International Priority,* Si le numéro d'identification d'employeur (*EIN*) indiqué sur<br>et *FedEx International First.*<br>indiquette pré-imprimée est inexact ou si vous avez recu un

**ATTENTION** postal des États-Unis pour envoyer n'importe quel<br>
article de courrier à une adresse qui inclut une boîte postale *de l'*IRS*.* l'*IRS* pour en faire la demande.

# **Centre de Renseignements**<br>
Le numéro d'Identification du Véhicule *(VIN)*<br>
Le numéro d'identification du véhicule (également connu sous<br>
le sigle *VIN* en anglais) de votre véhicule se trouve sur le<br>
2290/(FR)<br>
2290/(FR)

Vous pouvez obtenir une aide immédiate pour résoudre vos 17 chiffres et lettres. Ne manquez pas de vous servir du VIN<br>questions au sujet du Formulaire 2290(FR) en appelant le termie au véhicule et non pas de celui attribué questions au sujet du Formulaire 2290(FR) en appelant le attribué au véhicule et non pas de celui attribué à la remorque.<br>centre de renseignements téléphoniques sur le Formulaire<br>2290(FR) I es heures d'ouverture sont du lu 2290(FR). Les heures d'ouverture sont du lundi au vendredi, de **Poids Brut Imposable** 8:00 a.m. à 6:00 p.m., heure standard de l'est. Sachez que ce service est disponible en anglais seulement. The service set disponible en anglais seulement.

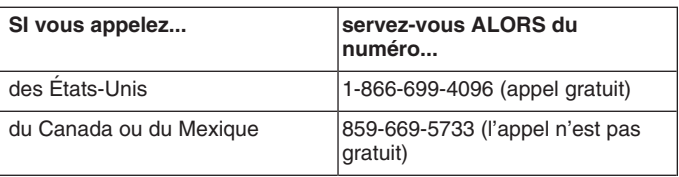

L'assistant aura accès aux renseignements sur votre compte fiscal liés au Formulaire 2290(FR). Ayez en main votre

votre chèque ou mandat-poste avec le Formulaire 2290(FR).<br>
Pour en savoir davantage sur le paiement de l'impôt, voir<br> **Comment Payer l'Impôt** à la page 7.<br> **Comment Payer l'Impôt** à la page 7.<br> **Comment Payer l'Impôt** à la **Où Produire le Formulaire cause raisonnable justifiant la production** (ou le paiement) Envoyez le Formulaire 2290(FR) à: tardive. Si vous produisez le formulaire après la date limite, joignez une explication à la déclaration d'impôt pour confirmer la cause raisonnable.

## **Instructions Spécifiques**

**Pour Commencer**<br>Pour remplir le Formulaire 2290(FR), vous devrez avoir les renseignements suivants sous la main:

**Services de Livraison Privés**<br>Vous pouvez vous servir de certains services de livraison privés connu sous le sigle *EIN* en anglais). Il faut que vous ayez un

également connu sous le sigle *VIN* en anglais).<br>3. Le poids brut imposable de chaque véhicule pour

• United Parcel Service (UPS): UPS Next Day Air, UPS Next<br>Day Air Saver, UPS 2nd Day Air, UPS 2nd Day Air A.M., UPS<br>Worldwide Express Plus, et UPS Worldwide Express.<br>Worldwide Express Plus, et UPS Worldwide Express.<br>faire Le service de livraison privé peut vous indiquer comment irs.gov/businesses et cliquez sur le lien "Employer ID Numbers"<br>obtenir des preuves écrites de la date de mise à la poste.<br>A Les services de livraison privés ne peuv demande d'un *EIN* en appelant le 1-800-829-4933, ou vous *aux boˆıtes postales. Vous devez vous servir du Service* pouvez envoyer le Form SS-4, *Application for Employer d'Employeur), en anglais, par télécopie (fax)* ou par la poste à

certificat d'immatriculation, le titre de propriète, ou sur le<br>véhicule lui-même. Le *VIN* est constitué d'une combinaison de<br>17 chiffres et lettres. Ne manquez pas de vous servir du *VIN* 

complètement prêt à être mis en service,<br>2. Du poids réel (sans charge) d'une remorque ou *maximum d'un Etat, ou*<br>3. Ayant un poids qui dépasse celui auquel il est 2. Du poids réel (sans charge) d'une remorque ou semi-remorque quelconque qui est complètement prête à être immatriculé dans l'Etat. mise en service et qui est utilisée, de façon habituelle,

véhicule de façon habituelle et que transportent des remorques pour votre véhicule si la période que couvrent ces permis<br>ou semi-remorques, quelles qu'elles soient, qui sont utilisées. dépasse 60 jours ou (si délivrés au m ou semi-remorques, quelles qu'elles soient, qui sont utilisées, dépasse 60 jours ou (si deluit département avec<br>The facon habituelle conjointement avec le dit véhicule moisses de pendant une année fiscale. de façon habituelle, conjointement avec ledit véhicule.

Le **poids réel sans charge** du véhicule est le poids du **Nom et Adresse**<br>véhicule lorsqu'il est vide (tare). Chaque fois que vous pro

utilisée habituellement en relation avec un véhicule si celui-ci<br>est muni d'un appareil servant à tirer la remorque ou

Un véhicule est **complètement prêt à être mis en service**<br>lorsqu'il a: une carrosserie (peu importe qu'elle ait été conçue<br>ou non pour transporter des chargements; une bétonnière, par<br>exemple); tous les accessoires nécessa carburant, d'huile, et d'eau. L'expression ne comprend pas le<br>conducteur; un appareillage quelconque (à l'exclusion de la *Vous pouvez produire le Formulaire 2290(FR) plutôt que*<br>carrosserie) monté sur ou fixé au véhicule carrosserie) monté sur ou fixé au véhicule et qui s'emploie dans *L'ONSEIL le Form 2290 aux renseignements pré-imprimés que***<br>Ja manutention, la protection et la préservation des le protection des la procession de la man** la manutention, la protection et la préservation des<br>marchandises transportées. Elle ne comprend non plus aucun<br>des formulaires, des instructions et des publications *sous* marchandises transportées. Elle ne comprend non plus aucun des formulaires, des instructions et des publications *sous*<br>équipement spécial (tel qu'un compresseur à air, une grue, ou **Téléphone** *à la page 10 pour informati* equipement sp´ ´ ecial (tel qu'un compresseur `a air, une grue, ou **T´el´ephone** *a la page ` 10 pour information sur la marche `a* un équipement qui a été conçu expressément pour être employé dans les gisements de pétrole). **Boîte postale.** Si les services postaux ne distribuent pas de

Le poids que vous avez déclaré au moment de faire pays. *immatriculer le véhicule dans un Etat pourrait avoir un* **Déclaration finale.** Si vous n'avez plus de véhicules à **ATTRENTION** *effet sur le poids brut imposable employé pour calculer* déclarer, produisez une déclaration finale. Cochez la case<br>votre impôt dû.

Immatriculation dans un État par poids brut imposable<br>spécifique. Si le véhicule est immatriculé dans un État qui<br>exige une déclaration du poids brut en quantités spécifiques, y<br>exige une déclaration du poids brut en quant exige une déclaration du poids brut en quantités spécifiques, y **Partie I. Calculer l'Impôt** compris l'immatriculation proportionnelle ou dont les frais ont été calculés au prorata, ou le paiement d'autres impôts ou frais **Ligne 2. Calcul de l'Impôt**<br>quels qu'ils soient, alors le poids brut imposable du véhicule **Ligne 2. Calcul de l'Impôt**<br>doit être égal, au moins, au poids b doit être égal, au moins, au poids brut maximum déclaré pour le Pour calculer l'impôt à la ligne **2**, remplissez la section de l'entre d'anne véhicule dans un État quelconque. Si le véhicule est une **de l'Impôt** à la page véhicule dans un État quelconque. Si le véhicule est une remorque-tracteur ou une combinaison camion/remorque, son **Colonne 1 — Impôt annuel.** Servez-vous des montants poids brut imposable doit être égal, au moins, au poids brut de dimpôt se trouvant dans la colonne **1/a)** pour maximum combiné que vous avez déclaré.  $q$ uelconque utilisé au mois de juillet.

**Immatriculation dans un Etat par catégorie de poids brut.** *Véhicules forestiers.* **Servez-vous des montants d'impôts Si le véhicule est immatriculé dans un État qui exige que les se trouvant dans la colonne 1(b) pour les v** véhicules soient immatriculés en fonction de leur poids brut, et si le véhicule n'est immatriculé dans aucun Etat qui exige une renseignements sur ces véhicules, voir la page 2.<br>Colonne 2 — Impôt d'une période partielle déclaration du poids brut spécifique, le poids brut imposable du **Colonne 2 — Impôt d'une période partielle.** Si le véhicule<br>Véhicule doit se placer dans la catégorie du poids brut la plus<br>est utilisé pour la première fois

**Immatriculation dans un État par poids réel sans charge.** la *Table I* à la page 12 pour la table d'impôt aux période<br>Si le véhicule n'est immatriculé que dans un État (ou des États) partielles. Inscrivez l'impôt dans la Si le véhicule n'est immatriculé que dans un État (ou des États) *inscrivez l'impôt* partielles. Inscrivez l'impôt<br>
où l'immatriculation est fonction du poids du véhicule sans *de la pour la catégorie correspondante*. où l'immatriculation est fonction du poids du véhicule sans charge quelconque, le poids brut imposable est le total des trois

imposable d'un véhicule, ne tenez pas compte des poids qui ont été déclarés afin d'obtenir des permis spéciaux permettant<br>de voyager provisoirement aux États-Unis. Ceux-ci sont des<br>permis autorisant l'utilisation d'un véhicule:<br>permis autorisant l'utilisation d'un véhicule:<br>partie

1. Dans un État où il n'est pas immatriculé,

1. Du poids réel (sans charge) du véhicule qui est 2. Ayant un poids qui dépasse la limitation du poids qui est<br>1. Ayant un poids qui dépasse la limitation du poids qui dépasse la limitation du poids

conjointement avec le véhicule mentionné plus haut dans 1, et Toutefois, les permis spéciaux pour voyager provisoirement 3. Du poids de la charge maximale que transporte le etable aux États-Unis ne comprennent pas ceux qui ont été délivrés<br>i etable de facon habituelle et que transportent des remorques pour votre véhicule si la période que co

Chaque fois que vous produisez le Formulaire 2290(FR), Il est considéré qu'une remorque ou semi-remorque est<br>Isée habituellement en relation avec un véhicule si celui-ci de pièce, ou d'autre local d'habitation après avoir inscrit l'adresse. Pour toutes les périodes qui suivent, l'*IRS* (services semi-remorque.<br>
d'impôts sur le revenu) vous enverra une trousse de déclaration<br>
incluant le Form 2290 (Package 2290), en anglais, sur lequel

**CONSEIL**

**Autobus**<br>
Le poids brut imposable d'un autobus est son poids réel (sans postale, indiquez le numéro de la boîte postale à la place de<br>
sa charge) complètement prêt à être mis en service, avec en **Adresse qu'Oppels eu au M** 

Sa charge) completement pret a ette mis en service, avec en **Adresse au Canada ou au Mexique.** Si vous avez une<br>plus 150 livres pour chaque siège destiné au conducteur et aux<br>passagers. The reseignements voulus selon l'ord Détermination du Poids Brut Imposable Etat, et pays. Inscrivez le code postal de la même manière qu'au Canada ou Mexique. Veuillez ne pas abréger le nom du

*intitulée* Déclaration finale sur le Formulaire 2290(FR), signez<br>la déclaration, et envoyez-la à l'IRS. Ces derniers cesseront de

d'impôt se trouvant dans la colonne **1(a)** pour un véhicule

se trouvant dans la colonne 1(b) pour les véhicules forestiers qui ont été utilisés au mois de juillet. Pour davantage de

est utilisé pour la première fois après le mois de juillet, l'impôt élevée pour laquelle le véhicule est immatriculé dans cet Etat. est basé sur le nombre de mois de la période qui restent. Voir<br>Immatriculation dans un État par poids réel sans charge. la Table l à la page 12 pour la table

charge quelconque, le poids brut imposable est le total des trois<br>articles énumérés dans **Poids Brut Imposable**, ci-dessus.<br>**Permis spéciaux.** Quand vous déterminez le poids brut<br>**ATTENTION** et utilisé pendant la période. **A<del>urmos</del> et utilisé pendant la période. Voir <b>Véhicules d'occasion**<br>à la page 2.

partielles. Inscrivez l'impôt dans la colonne 2(b) pour la catégorie correspondante.

**Colonne 3 — Nombre de véhicules.** Inscrivez le nombre de Réclamations), tous les deux en anglais. Servez-vous<br>véhicules pour les catégories de A à V dans la colonne également du Schedule 6 pour réclamer un trop-perçu véhicules pour les catégories de **A** à **V** dans la colonne correspondante. Faites le total du nombre de véhicules dans attribuable à une erreur qui s'est glissée dans le calcul de les colonnes **(3a)** et **(3b)**, catégories de **A** à V, et inscrivez le limpôt dû que vous avez déclaré auparavant dans le<br>résultat sur la ligne réservée aux totaux dans la colonne 3. Pour life Formulaire 2290(FR). Voir Quan résultat sur la ligne réservée aux totaux dans la colonne 3. Pour la catégorie **W**, inscrivez le nombre de véhicules suspendus de bas.

**Colonne 4 — Montant de l'impôt.** Multipliez le nombre total de vos véhicules par le montant d'impôt correspondant. Faites concernant chaque crédit que vous réclamez.<br>Le total de tous les montants de chaque catégorie et inscrivez le pour chaque véhicule qui a été détruit vole

## **Ligne 3. Impôt Supplémentaire Résultant d'une** réclamé dans la section ci-dessous, *Comment calculer le*<br>Augmentation du Poids Brut Imposable régiste la crédit. Un véhicule est considéré comme détruit lorsqu'il est

Ne remplissez la ligne 3 que si le poids brut imposable d'un<br>véhicule augmente pendant la période et, en conséquence, si le<br>véhicule se place dans une catégorie différente. Par exemple,<br>une augmentation de la charge maxima une augmentation de la charge maximale que transporte le **Comment calculer le credit.** Calculez le nombre de mo<br>véhicule habituellement peut changer le poids brut imposable pendant lesquels vous avez utilisé le véhicule et

Calculez l'impot supplémentaire sur le Formulaire 2290(FR) mois se trouvent entre parenthèses en haut de la table à côté<br>en vous servant de la grille de calcul suivante. Joignez une de chaque mois).<br>copie de la grille de c

- 
- 2. De la page 2 du Formulaire 2290(FR), déterminez la les l'endroit où la catégorie de poids brut imposable et les mois où le poids brut imposable du véhicule a augmenté, c'est à dire le mois que vous avez inscrit Le moire de la crédit pour chaque véhicule doit être calculé séparément.<br>
Sur la ligne 1, ci-dessus. Lisez la colonne de haut en **Véhicule utilie pour moire de la limita**
- catégorie qui a été déclarée auparavant. Inscrivez le<br>
montant ici contractes auproximation and tailure in the crédit.<br>
Impôt supplémentaire. Soustrayez le montant indiqué<br>
Impôt supplémentaire. Soustrayez le montant indiq
- **4.** Impôt supplémentaire. Soustrayez le montant indiqué sur la ligne **3** du montant se trouvant sur la ligne **2**. **3** du Formulaire 2290(FR) .......................... \$

*Si l'augmentation du poids brut imposable a lieu au mois*<br>*de juillet après que vous ayez produit votre déclaration,* Pour un véhicule qui a été utilisé pendant la période sur<br>servez-vous des montants à la page 2 du Formu

● Utilisé pendant la période précédente sur 5,000 miles ou annul d'2290(FR) (ou bonification de trop-perçu sur le Formulaire<br>moins (7,500 miles ou moins pour les véhicules agricoles). en anglais) ne peut être déclaré qu'a

Il n'est permis aucun crédit, impôt réduit, exemption d'impôt, ou bonification de trop-perçu (remboursement) pour une charge ou bonification de trop-perçu (remboursement) pour une charge **Partie II. Déclaration en Vue d'une**<br>légère ou réduite occasionnelle ou une utilisation du véhicule qui a été interrompue ou changée. **Suspension de l'Imposition** 

Le montant réclamé à la ligne 5 ne peut pas dépasser le montant qui est déclaré à la ligne **4**. Une quantité de crédit en **Ligne 7** excès, quelle qu'elle soit, doit être réclamée comme Si vous ne vous attendez pas à ce qu'un quelconque véhicule remboursement en se servant du Form 8849, *Claim for Refund* dépasse la limitation des miles disponibles pour utilisation<br>*of Excise Taxes*, (Réclamation du Remboursement des Droits pendant une période fiscale, remplissez d'Accise), et le Schedule 6, Other Claims (Autres

l'imposition dans la colonne correspondante.<br>**Colonne 4 — Montant de l'impôt.** Multipliez le nombre total une explication où sont détaillés les faits et les circonstances

résultat dans la colonne 4. Ensuite, faites le total des montants<br>d'impôt dans la colonne 4 pour les catégories de A à V. Le<br>chiffre qui en résulte sera le total de l'impôt.<br>calcul dont vous avez fait usage pour parvenir a **Augmentation du Poids Brut Imposable** *crédit*. Un véhicule est considéré comme détruit lorsqu'il est<br>Ale grandies en la lime aux site point imposable d'une contre définé par un accident ou autre événement fortuit à tel p

véhicule habituellement peut changer le poids brut imposable. pendant lesquels vous avez utilisé le véhicule et trouvez<br>Catégorie de poids brut imposable du véhicule avant de Déclarez l'impôt supplémentaire pour le restant de la<br>
période sur le Formulaire 2290(FR), à la ligne 3. En haut du<br>
Formulaire 2290(FR), écrivez le mot "Amendée" et le mois où le<br>
poids brut imposable a augmenté. Produise

1. Pour tout véhicule qui a été détruit, volé, ou vendu, **1.** Inscrivez le mois où le poids brut imposable a inscrivez l'impôt qui a été déclaré auparavant à la ligne augmenté. Inscrivez le mois ici et à la ligne **1** du **augmenté.** Inscrivez le mois ici et à la ligne **1** du **aug** augment´e. Inscrivez le mois ici et `a la ligne **1** du **4** du Formulaire 2290(FR) .................... **\$** Formulaire 2290(FR) ....................... **2. Impˆot de p´eriode partielle.** A la page ` **12**, trouvez nouvelle catégorie du poids brut imposable. Ensuite, mois d'utilisation se croisent et inscrivez l'impôt ici . . .<br> **\$ allez** à la page 12 de ces instructions, où se trouvent **3. Crédit.** Soustravez la ligne 2 de la ligne allez à la page 12 de ces instructions, où se trouvent **3. Crédit.** Soustrayez la ligne 2 de la ligne 1. Inscrivez ici<br>Les tables d'impôt aux périodes partielles. Cherchez le tenere de la la ligne 5 du Formulaire 2290(FR) et à la ligne **5** du Formulaire 2290(FR) ............

sur la ligne 1, ci-dessus. Lisez la colonne de haut en<br>
bas jusqu'à repérer la nouvelle catégorie; le nouvel<br>
impôt se trouve là. Inscrivez le montant ici<br>
3. A la page 12, cherchez l'impôt sous ce mois-là pour la<br>
catégor

sur la ligne **3** du montant se trouvant sur la ligne **2**. détruit, volé ou vendu avant le 1er juin, un crédit pour impôt<br>Inscrivez l'impôt supplémentaire ici et aussi sur la ligne partienne pavé peut être déclaré sur le pr payé peut être déclaré sur le prochain Formulaire 2290(FR) que<br>vous produirez ou une bonification de trop-perçu (remboursement) peut être déclarée sur le Formulaire 8849, en

Ariation servez-vous des montants à la page z du Formulaire<br>2290(FR) pour la nouvelle catégorie plutôt que de vous servir agricoles), un crédit pour impôt payé peut être déclaré sur le<br>des tables d'impôt aux périodes parti **Ligne 5. Crédits**<br>Ne remplissez la ligne 5 que si vous réclamez un crédit pour peut être déclarée sur le Formulaire 8849 (en anglais) qu'à la Ne remplissez la ligne 5 que si vous réclamez un crédit pour<br>
l'impôt payé sur un véhicule qui a été:<br>
■ l'impôt payé sur un véhicule qui a été:<br>
■ l'impôt a été payé pour la période allant du 1er juillet 2007 au<br>
■ Détru

*pendant une période fiscale, remplissez la ligne 7 pour en suspendre l'imposition.* 

**• Inscrire dans la colonne (3) de la catégorie W à la page 2 du** Formulaire 2290(FR) le nombre total des véhicules dont

• Répertorier dans la Partie II de l'Annexe 1 tous les véhicules plus de la moitié de l'utilisation totale du véhicule (en fonction<br>dont l'imposition est suspendue. Voir Annexe 1 du Formulaire des miles parcourus) pendant **2290(FR)** à la page 8. (telles que définies ci-dessous).

Si un véhicule quelconque que vous avez inclus dans la liste de<br>
véhicule varia de la limitation de 7,500 miles disponibles pour utilisation<br>
précédente a dépassé la limitation de miles disponibles, cochez<br>
la case sur la

Si vous vendez un véhicule alors qu'il est suspendu de entre la mature du brut à un etat plus développe.<br>l'imposition, vous devez remettre à l'acheteur une déclaration **Exemple.** Le jus extrait des fruits et des légumes n' l'imposition, vous devez remettre à l'acheteur une déclaration écrite qui montre le nom, l'adresse, et le *EIN* du vendeur; le VIN un produit agricole aux fins de la suspension de l'imposition des du véhicule; la date de la vente; la lecture de l'odomètre au véhicules agricoles.<br>début de la période; la lecture de l'odomètre lors de la vente; et

limitation de miles disponibles (y compris le nombre total de miles parcourus qui a été déclarés par l'ancien propriétaire) pendant la période fiscale, et si l'ancien propriétaire a fourni la a propos de certaines opérations, telles que la mise en<br>déclaration écrite voulue, le nouveau propriétaire est redevable conserve, la congélation, l'embal de l'impôt sur le véhicule. Si l'ancien propriétaire n'a pas fourni la déclaration écrite voulue au nouveau propriétaire, l'ancien propriétaire est aussi tenu de payer l'impôt pour telle période.<br>Voir Véhicules dont l'Imposition a été Suspendue et qui Voir Véhicules dont l'Imposition a été Suspendue et qui<br>Dépassent la Limitation des Miles Disponibles pour<br>Utilisation, ci-dessous.<br>Véhicules dont l'Imposition a été Suspendue et qui<br>Véhicules dont l'Imposition a été Suspe

## Véhicules dont l'Imposition a été Suspendue et qui<br>Dépassent la Limitation des Miles Disponibles pour **Dépassent la Limitation des Miles Disponibles pour de Le Système de Paiements Électroniques de l'Impôt Fédéral<br>Utilisation de l'Impôt Fédéral (EFTPS, sigle en anglais).**

**Et constance de Une fois qu'un véhicule dont l'imposition a été suspendue**<br>
dépasse la limitation de miles disponibles, vous êtes passible<br>
de l'impôt. La **limitation de miles disponibles** veut dire<br>
Vous devez payer l'i de l'impôt. La **limitation de miles disponibles** veut dire Vous devez payer l'impôt dû dans l'utilisation d'un véhicule sur les routes publiques sur 5,000 de produire le Formulaire 2290(FR). l'utilisation d'un véhicule sur les routes publiques sur 5,000 miles ou moins (7,500 miles ou moins pour les véhicules **Comment Effectuer Votre Paiement**<br>agricoles). La limitation de miles disponibles s'applique au **Comment Effectuer Votre Paiement**<br>nombre total de miles parcourus par

la période fiscale entière. Veuillez ne pas remplir la Partie II du de plus amples renseignents in Formants sur<br>Formulaire 2290 (FR), ni la Partie II de l'Annexe 1, Calculez *III de l'IRS* à *www.irs.gov/efile.* Formulaire 2290(FR), ni la Partie II de l'Annexe 1. Calculez<br>l'impôt à la page 2 du Formulaire 2290(FR), en fonction du mois. l'impôt à la page 2 du Formulaire 2290(FR), en fonction du mois **Le Système** *EFTPS***.** L'usage du Système de Paiements<br>où le véhicule a été utilisé pour la première fois pendant cette Électroniques de l'Impôt Fédéral (égale où le véhicule a été utilisé pour la première fois pendant cette péricoriques de l'Impôt Fédéral (également connu sous le<br>période. Écrivez le mot "Amendée" en haut de la déclaration et sigle EFTPS en anglais) est facultati

Un véhicule agricole est tout véhicule à moteur utilisé sur les routes qui est:

produisez le Formulaire 2290(FR) en papier, envoyez-le essentiellement à des fins agricoles et exsentiellement à des fins agricoles et exsentiellement à des fins agricoles et extension d'Internal Revenue Service, Cincinnat

à moteur utilisé sur les routes à des fins agricoles pendant toute à travers le système *EFTPS* arrivent dans les délais, vous la période fiscale. Le véhicule n'est tenu de porter aucune devez démarrer la transaction au mo plaque d'immatriculation particulière, ou autre plaque la date limite pour effectuer de tels paiements.

Vous devez aussi:<br>nscrire dans la colonne (3) de la catégorie W à la page 2 du equ'il soit considéré comme véhicule agricole.

l'imposition a été suspendue et <br>• Répertorier dans la Partie II de l'Annexe 1 tous les véhicules plus de la moitié de l'utilisation totale du véhicule (en fonction des miles parcourus) pendant la période est à des fins agricoles

**Ligne 8** Ne tenez pas compte du nombre de miles parcourus par le

**Fins agricoles** veut dire le transport de, ou à, une ferme d'un quelconque produit agricole, ou l'utilisation directe du<br> **Ligne 9** véhicule dans la production agricole.<br>
Si, pendant la période fiscale précédente, la ligne 7 du

Si, pendant la période fiscale précédente, la ligne 7 du<br>Formulaire 2290(FR) a été remplie et les véhicules dont<br>l'imposition a été suspendue ont été vendus ou autrement<br>transférés, remplissez la ligne 9.<br>transférés, rempl **Ventes** chang´e au moyen d'un traitement visant `a le transformer de son

début de la période; la lecture de l'odomètre lors de la vente; et le nom, l'adresse, et le EIN de l'acheteur. Ce dernier doit<br>joindre la déclaration écrite au Formulaire 2290(FR) et produire qu'il soit, influe sur l'opéra Si, après la vente, l'utilisation du véhicule dépasse la subsente de fossés d'irrigation, le nettoyage d'outils et de machinerie<br>itation de miles disponibles (y compris le nombre total de sagricole, et la peinture. Néanmoi considéré comme étant utilisé à des fins agricoles s'il est utilisé conserve, la congélation, l'emballage, ou d'autres opérations de traitement ou de transformation.

**Utilisation** (*EFTPS*, sigle en anglais).

nombre total de miles parcourus par le véhicule pendant une<br>
période fiscale, sans se soucier du nombre de propriétaires.<br>
Déclarez sur la ligne 2 du Formulaire 2290(FR) l'impôt pour<br>
prélèvement automatique pour effectuer Déclarez sur la ligne 2 du Formulaire 2290(FR) l'impôt pour exprelevement automatique pour effectuer votre paiement. Pour<br>Dériode fiscale entière, Veuillez ne pas remplir la Partie II du de plus amples renseignements sur

dernier jour du mois qui suit le mois où la limitation de miles inscrire dans le système EFTPS, visitez le site Web du système<br>EFTPS à la page Web www.eftps.gov ou appelez le

Véhicules Agricoles<br>Un véhicule agricole est tout véhicule à moteur utilisé sur les Si vous vous servez du système EFTPS pour effectuer votre paiement, n'incluez pas le Bordereau de Versement. Si vous<br>produisez le Formulaire 2290(FR) en papier, envoyez-le à

2. Immatriculé (en vertu des lois de l'Etat) comme véhicule **Effectuer les paiements à temps.** Pour que les paiements devez démarrer la transaction au moins un jour ouvrable avant

• N'envoyez pas d'argent comptant. Votre chèque ou quelconque assujetti à l'impôt avant d'immatriculer ledit mandat-poste doit être libellé à l'ordre de l'*"United States* véhicule. mandat-poste doit être libellé à l'ordre de l'*"United States Treasury"* (Trésorerie des États-Unis). Écrivez votre nom, *Servez-vous d'une copie tamponnée de l'Annexe 1 comme*<br>adresse, *EIN*, "Formulaire 2290(FR)", et la date (comme elle iustificatif de paiement au moment de:

• Detachez le Bordereau de Versement et envoyez-le, *question ou accompagné du Fordereau de versement et envoyez-le*<br>accompagné du Formulaire 2290(FR), des deux copies de • • Faire entrer aux États-Unis un véhicule l'Annexe 1, et de votre paiement. Voir **Où Produire le** mexicain.<br>**Formulaire** à la page 4.

dans le Formulaire 2290(FR). Écrivez votre nom en lettres si certaines conditions sont remplies. Si vous remettez votre capitales. Formulaire 2290(FR) (accompagné du paiement de l'impôt et impôt et impôt et impôt et impôt et impôt et impôt et impôt et impôt et impôt et impôt et impôt et impôt et impôt et impôt et impôt et impôt et impôt et

vehicule dans l'Etat. Mettez-vous en contact avec vot<br>avec votre déclaration. Cette dernière pourrait être refusée par local pour voir si votre État participe à ce programme. avec votre déclaration. Cette dernière pourrait être refusée par dividit pour voir si votre Etat participe à ce programme.<br>*l'IRS* si les deux copies de l'Annexe 1 ne sont pas comprises au Si vous remettez le Formulaire 22 l'*IRS* si les deux copies de l'Annexe 1 ne sont pas comprises au Si vous remettez le Formulaire 2290(FR) au *DMV* pour que moment de produire le Formulaire 2290(FR). Une copie de secapas moment de produire le Formulaire 2290(FR). Une copie de l'Annexe 1 sera tamponnée par l'*IRS* et vous sera retournée. considéré comme ayant été déclaré jusqu'à ce que l'IRS le

*E-file.* Si vous produisez le Formulaire 2290, en anglais, en *reçoive.* Vous êtes passible de toute pénalité ou tout intérêt si le<br>Sion électronique, une copie de l'Annexe 1 avec le filigrane formulaire est égaré par le version électronique, une copie de l'Annexe 1 avec le filigrane

Partie II. Inscrivez le *VIN* de chaque véhicule pour lequel vous l'Annexe 1. Vérifiez auprès de l'Etat où vous vivez si ce dernier réclamez une suspension de l'imposition. Si vous avez besoin participe au programme et si vous êtes toujours tenu d'envoyer<br>de davantage de place, joignez des listes à part. Ne manquez une Annexe 1 tamponnée comme justific de davantage de place, joignez des listes à part. Ne manquez pas d'écrire votre nom et votre *EIN* sur chaque liste que vous incluez.

**Note.** Plutôt que de remplir les Parties I et II de cette annexe, **Tiers Autorisé** vous pouvez choisir de joindre une déclaration écrite à l'Annexe Si vous souhaitez autoriser un employé de votre entreprise, un 1 qui répertorie chaque *VIN* selon sa catégorie. Vous devez consultant en matière d'impôts, ou autre tiers à discuter de inclure deux copies de chaque déclaration écrite. Ne manquez votre Formulaire 2290(FR) avec l'IRS, c inclure deux copies de chaque déclaration écrite. Ne manquez votre Formulaire 2290(FR) avec l'*IRS*, cochez la case **Oui** dans pas d'écrire votre nom et votre *EIN* sur toutes les déclarations la section du Formulaire 2290

la colonne (3) de la page 2 du Formulaire 2290(FR).<br>• Inscrivez sur la ligne b le nombre total de véhicules assujettis qu'à la déclaration d'impôt sur laquelle elle se trouve.<br>• En cochant la case Oui, vous autorisez l'IRS à l'impôt que vous avez déclarés dans la catégorie W de la

**Chèque ou mandat-poste.** Si vous vous servez de cette **Justificatif de paiement pour pouvoir faire immatriculer**<br> **Votre véhicule dans un Etat.** Généralement, les États de **votre v´ehicule dans un Etat. ´** G´en´eralement, les m´ethode, vous devrez aussi remplir le Bordereau de Etats de ce ´ pays exigent une preuve de paiement de l'impôt sur un véhicule

adresse, *EIN*, "Formulaire 2290(FR)", et la date (comme elle justificatif de paiement au moment de: apparaˆıt dans la case **3**) sur votre paiement. • Faire immatriculer un quelconque v´ehicule dans l'Etat en ´

**Formulaire** à la page 4.<br> **•** Veuillez ne pas agrafer votre paiement au Bordereau de<br> **•** Veuillez ne pas agrafer votre paiement au Bordereau de<br> **Bordereau de Versement**. Si vous n'avez pas reçu de<br> **Bordereau de Versem** 

**Case 2.** Inscrivez le montant que vous payez avec le a la page **3**.<br>
Formulaire 2290(FR).<br>
Un nombre limité d'États se sont mis d'accord pour participer<br>
Case 3. Inscrivez la même date que vous avez inscrite sur la aune p Case 3. Inscrivez la meme date que vous avez inscrite sur la de la un autre programme relatif aux justificatifs de paiement avec<br>ligne 1 de la Partie I du Formulaire 2290(FR).<br>Case 4. Écrivez votre nom et adresse tels qu'i *(DMV, sigle en anglais) peut expédier votre déclaration à l'IRS* du Bordereau de Versement) à votre *DMV* pour que ce dernier l'envoie à l'IRS, il n'est pas nécessaire de fournir d'autres **Annexe 1 du Formulaire 2290(FR)** justificatifs de paiement pour pouvoir faire immatriculer votre<br>Remplissez les deux copies de l'Annexe 1 et produisez-les véhicule dans l'État. Mettez-vous en contact avec votre DMV

de l'*IRS* sera envoyée à l'ERO et/ou l'ISP par voie électronique.<br>
D'**Annexe 1 (Formulaire 2290(FR)),**<br>
l'ERO et/ou l'ISP.<br>
I'ERO et/ou l'ISP.<br>
Note. Si vous voulez recevoir une copie de l'Annexe 1 d'une<br>
période fiscale Adresse a la page 5.<br> **Partie I.** Inscrivez, selon sa catégorie, le VIN de chaque<br>
véhicule pour lequel vous déclarez l'impôt. Si vous avez besoin<br>
de davantage de place, joignez des listes à part. Ne manquez<br>
de davantage de davantage de place, joignez des listes à part. Ne manquez<br>pas d'écrire votre nom et votre *EIN* sur chaque liste que vous consentez à ce que l'IRS divulgue ces renseignements, veuillez<br>incluez.

la section du Formulaire 2290(FR) qui s'intitule **Tiers autorisé**. que vous incluez. Inscrivez inscrivez également le nom et le numéro de téléphone de celui **Partie III.** Remplissez-la de la façon suivante:<br>● Inscrivez sur la ligne a le nombre total de véhicules assuiettis que les cinq numéros que ce(tte) dernier(e) a indiqués comme • Inscrivez sur la ligne **a** le nombre total de véhicules assujettis que les cinq numeros que ce(tte) dernier(e) a indiques comme<br>à l'impôt que vous avez déclarés dans les catégories **A** à **V** de fitant son numéro d'identi

colonne (3) de la page 2 du Formulaire 2290(FR). personne désignée comme tiers autorisé afin d'obtenir des

réponses à des questions portant sur les renseignements que **Trouver les Réponses à vos Questions** vous avez déclarés sur le Formulaire 2290(FR). De plus, vous **Trouver les Réponses à vos Questions** 

Comment se mettre en contact avec le Défenseur des<br>engager à quoi que ce soit (par exemple, à payer un impôt<br>supplémentaire), ni à vous représenter devant l'IRS. Si vous<br>souhaitez étendre l'autorité du tiers, référez-vous

L'autorisation sera périmée automatiquement dans un délai réglés par les voies habituelles ou qui sont d'avis qu'un<br>d'un an à partir de la date limite (sans tenir compte submer système ou procédure de l'IRS ne fonctionne p d'extensions) pour déclarer le Formulaire 2290(FR). Si vous ou devrait.<br>votre tiers autorisé souhaitez révoquer cette autorisation,

Veuillez signer la déclaration. Si vous produisez une déclaration vous, dont le número de téléphone et l'adresse se trouvent<br>sans l'avoir signée, cette dernière vous sera retournée pour que dans l'annuaire téléphonique loc sans l'avoir signée, cette dernière vous sera retournée pour que dans l'annuaire téléphonique local et dans la Publication 1546,<br>Vous y apposiez votre signature. Une déclaration sans *The Taxpayer Advocate Service of the I* vous y apposiez votre signature. Une déclaration sans *The Taxpayer Advocate Service of the IRS – How to Get Help*<br>signature n'est pas considérée comme ayant été dûment *With Unresolved Tax Problems* (Le Service du Défense signature n'est pas considérée comme ayant été dûment *With Unresolved Tax Problems* (Le Service du Défenseur des<br>Contribuables du Service d'Impôts sur le Revenu – Comment

Gardez tous les registres et documents des véhicules assujettis à l'impôt qui ont été utilisés sur les routes des États-Unis et qui<br>
à l'impôt qui ont été utilisés sur les routes des États-Unis et qui<br>
ont été immatriculés payé, selon ce qui se produit en dernier. Ces registres doivent *toujours* être disponibles au contrôle de *l'IRS*. Nous vous suggérons également de garder des copies de toutes les *LITC* sont des organisations indépendantes qui représentent,<br>déclarations et annexes que vous avez produites. Gardez vos gratuitement ou pour un prix minimal, les con déclarations et annexes que vous avez produites. Gardez vos gratuitement ou pour un prix minimal, les contribuables à faible registres même si un véhicule n'est immatriculé à votre nom revenu en cas de controverses avec l' que pendant une courte période de temps. Si l'imposition d'un fédéraux. Ces cliniques donnent aussi des conseils fiscaux aux<br>véhicule à moteur utilisé sur les routes est suspendue pendant contribuables avant une connaissan véhicule à moteur utilisé sur les routes est suspendue pendant contribuables ayant une connaissance limitée de l'anglais ou<br>une période parce que l'utilisation du véhicule sur les routes dont la langue maternelle n'est pas une période parce que l'utilisation du véhicule sur les routes dont la langue maternelle n'est pas l'anglais, et informent ces<br>publiques pendant ladite période n'a pas dépassé 5,000 miles derniers de leurs droits et des ai publiques pendant ladite période n'a pas dépassé 5,000 miles derniers de leurs droits et des aides dont ils peuvent bénéficier.<br>(7,500 miles pour les véhicules agricoles), le propriétaire du La Publication 4134, Low Income véhicule doit garder les registres pendant au moins 3 ans après Cliniques Destinées aux Contribuables à Faible Revenu), la fin de la période à laquelle la suspension se rapporte. Cliniques de la période à laquelle la suspe

de chez vous. Cette liste est disponible `a *www.irs.gov* ou au Les registres pour chaque v´ehicule devraient montrer ce qui bureau local de l'*IRS*. suit:

d'identification du véhicule (également connu sous le sigle *VIN*,

2. Le poids des chargements transportés par le véhicule anglais. Elle renferme une liste de publications fiscales<br>tormément à la norme établie par tout État dans lequel le gratuites et présente d'autres services de renseig conformément à la norme établie par tout État dans lequel le véhicule est immatriculé ou tenu d'être immatriculé.

4. Le premier mois de chaque période dans laquelle le véhicule a été utilisé à des fins fiscales et tout mois précédent<br>
où le véhicule a été utilisé pendant la période alors qu'il était<br>
immatriculé à votre nom, avec des preuves montrant que<br>
l'utilisation précédente n'a pas

5. La date où le véhicule a été vendu ou transféré et le nom • Télécharger des formulaires, des instructions, et des<br>'adresse de celui ou celle qui l'a acheté ou à qui le véhicule publications; et l'adresse de celui ou celle qui l'a acheté ou à qui le véhicule publications;<br>a été transféré. Si le véhicule n'a pas été vendu, les registres **·** Commander des produits publiés par l'IRS en ligne; a été transféré. Si le véhicule n'a pas été vendu, les registres doivent expliquer comment et quand vous vous êtes défait de doivent expliquer comment et quand vous vous êtes défait de • En apprendre davantage sur la transmission de la déclaration<br>ce dernier. d'impôts par voie électronique à l'IRS:

registre des miles parcourus sur les routes. S'il s'agit d'un des miles qu'a parcourus le véhicule dans une ferme. Voir en par sujet ou par mot-clé;<br>**Partie II. Déclaration en Vue d'une Suspension de** litté des *Internal Reve* **Partie II. D´eclaration en Vue d'une Suspension de** • Lire des *Internal Revenue Bulletins* (Bulletins des Services

ermettez au tiers autorisé de:<br>
■ Échanger des renseignements relatifs au Formulaire<br>
2290(FR) avec l'IRS et<br>
■ Demander et recevoir des renseignements fiscaux écrits au<br>
sujet du Formulaire 2290(FR), incluant des copies

système ou procédure de l'*IRS* ne fonctionne pas comme il

Four savoir si vous répondez aux conditions requises pour<br>
envoyez une déclaration écrite de révocation à l'Internal<br>
Revenue Service Center, Cincinnati, OH 45999. Reportez-vous<br>
à la Publication 947 pour de plus amples re le 1-800-829-4059. Vous pouvez aussi appeler ou ´ecrire au **Signature** bureau du D´efenseur des Contribuables le plus proche de chez Contribuables du Service d'Impôts sur le Revenu – Comment Obtenir de l'Aide pour Résoudre les Problèmes Fiscaux), en **Tenue de Registres**<br>Gardez tous les registres et documents des vébicules assuiettis for *Taxpayer Assistance Order* (Demande d'Assistance aux

> *(également connues sous le sigle LITC en anglais).* **Les** revenu en cas de controverses avec l'*IRS* relatives aux impôts La Publication 4134, Low Income Taxpayer Clinic List (Liste de fournit des renseignements sur les cliniques qui auront lieu près

1. Une description détaillée du véhicule, incluant le numéro **Services fiscaux gratuits.** Pour se renseigner sur les<br>Jentification du véhicule (également connu sous le sigle VIN services disponibles, obtenez la Publication en anglais). *Free Tax Services* (Guide des Services Fiscaux Gratuits), en fiscaux gratuits, y compris des programmes d'éducation et 3. La date où vous avez acquis le véhicule et le nom et d'assistance fiscale et des messages enregistrés, ayant trait l'adresse de celui ou celle qui vous l'a vendu. aux impôts, que vous pouvez écouter en utilisant le système<br>Tele Tax.

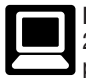

- 
- d'impôts par voie électronique à l'*IRS*;

6. Si le véhicule est suspendu de l'imposition, tenez un • • Faire des recherches en ligne sur les questions touchant aux istre des miles parcourus sur les routes. S'il s'agit d'un bignèts:

v´ehicule utilis´e `a des fins agricoles, tenez des registres exacts • Parcourir des publications disponibles en ligne, les cherchant

d'Impôts) qui ont été publiés ces dernières années;

• Vous abonner et recevoir par courriel des nouvelles fiscales ou moins pour fixer un rendez-vous en personne dès que cela

• Se renseigner sur le démarrage et la gestion d'une petite entreprise.

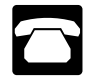

• Commander des formulaires, des instructions et des réponse dans les 10 jours ouvrables suivant la réception de<br>publications. Appelez le 1-800-829-3676 pour commander des votre demande. formulaires, des instructions et des publications de l'année actuelle aussi bien que des formulaires et des instructions National Distribution Center<br>d'années précédentes. Vous devriez recevoir une réponse dans P.O. Box 8903 d'années précédentes. Vous devriez recevoir une réponse dans<br>un délai de 10 jours.

e *Résolution des problèmes*. Dans les centres d'assistance de<br>
l'IRS, vous pouvez obtenir de l'aide en personne tous les jours<br>
ouvrables pour produits fiscaux. Contras de l'AS,<br>
ouvrables pour résoluter les lettres que v l'*IRS*, vous pouvez obtenir de l'aide en personne tous les jours **CD pour produits fiscaux.** Commandez la Publication ouvrables pour résoudre des problèmes fiscaux. Un employé  $\bigcup_{n=0}^{\infty}$  1796, *IRS Tax Products CD* (CD de Produits Fiscaux de peut vous expliquer les lettres que vous avez reçues de *l'IRS*, peut vous expliquer les lettres que vous avez reçues de *l'IRS*, faire une demande de redressement de votre compte fiscal ou **·** Des formulaires, des instructions et des publications de vous aider à faire un arrangement de paiement. Pour prendre l'année actuelle.<br>
rendez-vous, appelez l rendez-vous, appelez le Centre d'Assistance aux Contribuables<br>le plus proche. Pour trouver le numéro de téléphone, visitez d'années précédentes<br>www.irs.gov/localcontacts ou cherchez-le dans l'annuaire . DVD en prime : DVI www.irs.gov/localcontacts ou cherchez-le dans l'annuaire **• DVD** en prime : DVD de produits fiscaux historiques – inclus téléphonique sous *United States Government, Internal* dans la dernière sortie.<br>*Revenue Service.* de

Aevenue Service.<br>
• Appareil TTY/TDD. Si vous avez accès à un appareil TTY/<br>
TDD, appelez le 1-800-829-4059 pour poser des questions au<br>
sujet des impôts ou commander des formulaires et des<br>
publications.<br>
→ Cuestions fré

L'évaluation de la qualité de nos services offerts par<br>
téléphone. Pour veiller à ce que les représentants de l'IRS<br>
fournissent des réponses précises, courtoises et<br>
professionnelles à nos clients, nous utilisons plusieur méthodes pour évaluer la qualité de nos services<br>
en Soutien technique par téléphone sans frais et par courriel.<br>
Le CD sort deux fois par an. La première livraison sera<br>
le CD sort deux fois par an. La première livraison téléphoniques. Une méthode consiste à ce qu'un autre représentant de l'*IRS* écoute ou enregistre des appels envoyée début janvier et la dernière livraison sera envoyée téléphoniques au hasard. Une autre méthode est de demander début mars. à certains des contribuables qui nous appellent de répondre à Vous pouvez acheter le CD au *National Technical*<br>Vous pouvez acheter le CD au *National Technical*<br>*Information Service* (Service National d'Information Te

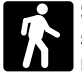

• Produits. Vous pouvez vous procurer certains formulaires,<br>
instructions, et publications dans de nombreux bureaux de<br>
l'IRS, bureaux de poste et bibliothèques. Certains bureaux de<br>
l'IRS, bibliothèques, épiceries, centre photocopiés ou imprimés à partir d'un CD. De plus, le Code<br>Fiscal, le règlement, des Bulletins des Services d'Impôts et des • Des renseignements utiles sur la préparation d'un plan de<br>Bulletins Cumulatifs sont disponibles Bulletins Cumulatifs sont disponibles à des fins de recherche dans certains bureaux de *l'IRS* et bibliothèques. pour trouver les fonds de lancement de votre entreprise et

• *Services*. Vous pouvez aller au Centre d'Assistance aux encore plus.<br>Contribuables le plus proche de chez vous chaque jour **encore de Tous les formulaires fiscaux**, instructions et publications qui Contribuables le plus proche de chez vous chaque jour • Tous les formulaires fiscaux, instructions et publication<br>
sont nécessaires pour gérer une entreprise avec succès. ouvrable pour obtenir des réponses à vos questions au sujet des impôts en personne. Un employé peut vous expliquer les • Des changements à la loi fiscale en 2007. lettres que vous avez reçues de l'*IRS*, faire une demande de • *Tax Map* : Guide de produits fiscaux de l'*IRS* qui sert d'outil redressement de votre compte fiscal ou vous aider à faire un de recherche électronique et de moyen pour trouver de l'aide.<br>arrangement de paiement. Si vous avez besoin de résoudre un **e** Liens aux sites *Web* de diverses a probl`eme fiscal ou si vous avez des questions sur comment la associations commerciales et organismes de l'*IRS*. loi fiscale s'applique à votre déclaration d'impôt, ou si vous • Le sondage "*Rate the Product*" (Évaluer le Produit) offre la<br>
vous sentez plus à l'aise pour parler avec quelqu'un *possibilité de faire part de vos suggest* personnellement, visitez le Centre d'Assistance aux venir. Contribuables le plus près de chez vous où vous pouvez étaler • Carte du site du CD qui vous aidera à naviguer à travers les<br>vos dossiers et parler avec un représentant de l'IRS en pages du CD sans aucune difficulté. vos dossiers et parler avec un représentant de l'*IRS* en pages du CD sans aucune difficulté.<br>
personne. Aucun rendez-vous n'est nécessaire, mais si vous **·** Le module interactif "*Teens in Biz*" (Adolescents qui personne. Aucun rendez-vous n'est nécessaire, mais si vous préférez, vous pouvez appeler le Centre le plus proche et laisser un message demandant un rendez-vous pour parvenir à adolescents voulant démarrer leur propre entreprise. Ces<br>la résolution de tout problème lié à votre compte fiscal. Un se conseils portent, par exemple, sur la cré représentant vous rappellera dans un délai de 2 jours ouvrables

tant au niveau local que national;<br>• Se renseigner sur le démarrage et la gestion d'une petite visitez www.irs.gov/localcontacts ou cherchez-le dans l'annuaire téléphonique sous *United States Government,*<br>Internal Revenue Service.

Téléphone. Il y a beaucoup de services qui sont<br>disponibles par téléphone.<br>mentionnée ci-dessous. Vous devriez recevoir une

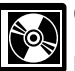

Information Service (Service National d'Information Technique<br>ou NTIS, sigle en anglais) sur la page Internet suivante: www. Service au comptoir. De nombreux produits et services<br>s'offrent aux contribuables sans qu'un rendez-vous soit<br>nécessaire.<br>pour acheter le CD au prix de \$35 (plus \$5 de frais de manutention)<br>pour acheter le CD au prix de \$3 manutention). Ces prix sont susceptibles d'être modifiés sans préavis.

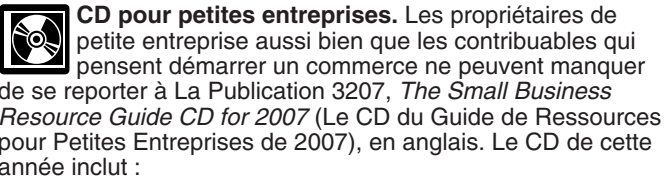

• Liens aux sites Web de diverses agences gouvernementales,

possibilité de faire part de vos suggestions pour les éditions à

Travaillent à leur Compte) qui contient des conseils utiles aux conseils portent, par exemple, sur la création d'un plan de développement d'entreprise et la déclaration des impôts.

année début avril. Vous pouvez en recevoir une copie gratuite dans un formulaire d'impôt qui est soumis à la Loi visant à<br>en appelant le 1-800-829-3676 ou en visitant www.irs.gov/ réduire les formalités administratives que en appelant le 1-800-829-3676 ou en visitant *www.irs.gov/*<br>smallbiz. in numéro de contrôle valide de l'*Office of Management and* 

**Notification sur la Loi sur la Confidentialité des<br>
Renseignements Fiscaux et la Loi Visant à Réduire les<br>
Formalités Administratives. Nous demandons les<br>
renseignements qui sont exigés dans ce formulaire pour faire<br>
exéc** 2290(FR) pour calculer le montant de l'impôt dont vous êtes redevable. La section 6011 exige que vous fournissiez les Le temps qu'il faut pour remplir et produire le Formulaire<br>
renseignements demandés. La section 6109 exige que vous 2290(FR) et l'Annexe I variera selon les circons renseignements demandés. La section 6109 exige que vous  $2290(FR)$  et l'Annexe I variera selon les circonstances<br>fournissiez votre numéro d'identification de contribuable (TIN). individuelles de chaque contribuable. Le temp fournissiez votre numéro d'identification de contribuable *(TIN)*. Les informations fournies dans ce formulaire peuvent être district fédéral de Columbia en vue de les aider à appliquer<br>leurs lois fiscales respectives. Il se peut aussi que nous leurs lois fiscales respectives. Il se peut aussi que nous<br>divulguions les renseignements contenus dans ce formulaire à<br>d'autres pays en vertu d'un traité fiscal, à des agences<br>fédérales ou d'Etat pour faire respecter des verser des pénalités et des intérêts.

Une version mise à jour de ce CD est disponible chaque Vous n'êtes tenu de fournir les renseignements demandés un numéro de contrôle valide de l'*Office of Management and* 

moyenne, est le suivant: **Tenue de registres**, 37 heures et 4 partagées avec le Département de Justice pour des procès minutes; **Étudier la loi ou le formulaire**, 24 minutes; **Préparer,**<br>civils et criminels, de même qu'avec des villes, des États et le **copier, et envoyer le formulair** copier, et envoyer le formulaire à l'IRS, 1 heure et 1 minute.

### **Tables d'Impôt pour les Périodes Partielles** (pour les véhicules qui ont été utilisés pour la première fois après le mois de juillet de la période)

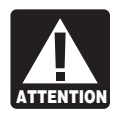

**Table I**

**Table II**

*Le taux d'imposition réduit ne s'applique plus aux véhicules canadiens/mexicains. Les contribuables déclarant des véhicules canadiens ou mexicains doivent se reporter à la Table I.*

● Repérez la ligne de catégorie pour le véhicule sur **la Table I** ou **la Table II.** Les catégories se trouvent sur la table du **Calcul de l'Impôt** sur la page **2** du Formulaire 2290(FR).

- Repérez le mois où le véhicule a été utilisé pour la première fois sur les routes publiques.
- Lisez la colonne jusqu'à ce que vous trouviez le montant où la ligne de catégorie et la colonne de mois s'entrecroisent. Ce montant indique l'impôt dû.

● Inscrivez le montant dans la colonne **2** de la page **2** du Formulaire 2290(FR).

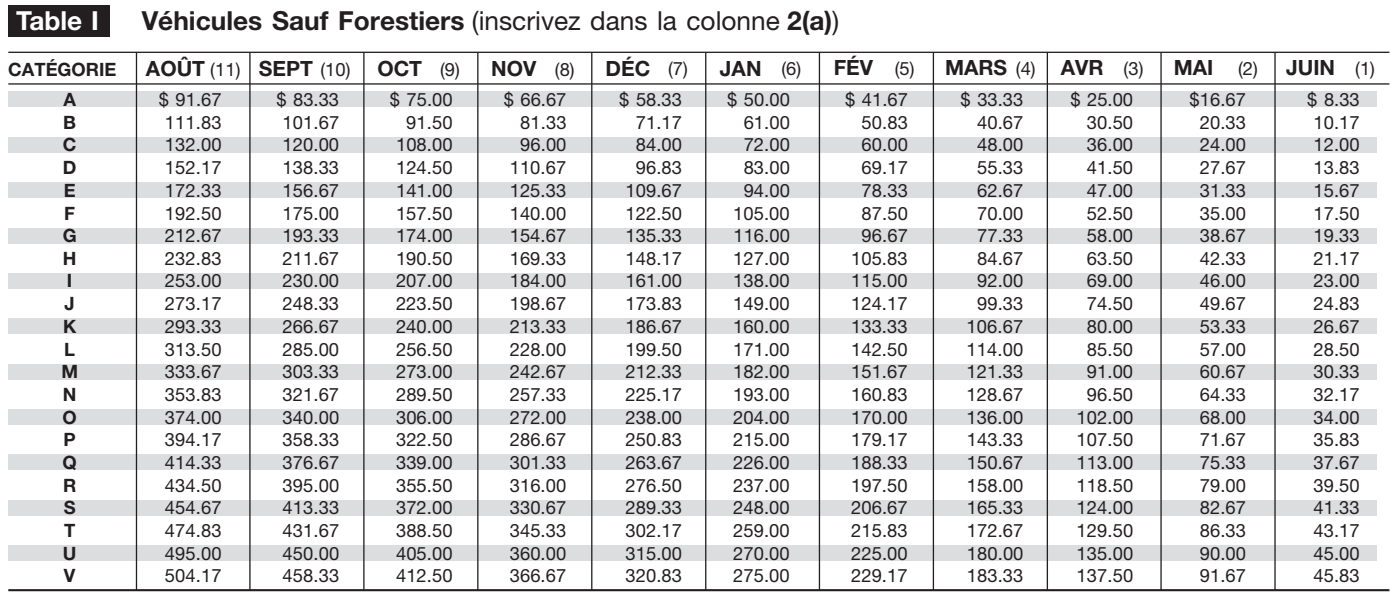

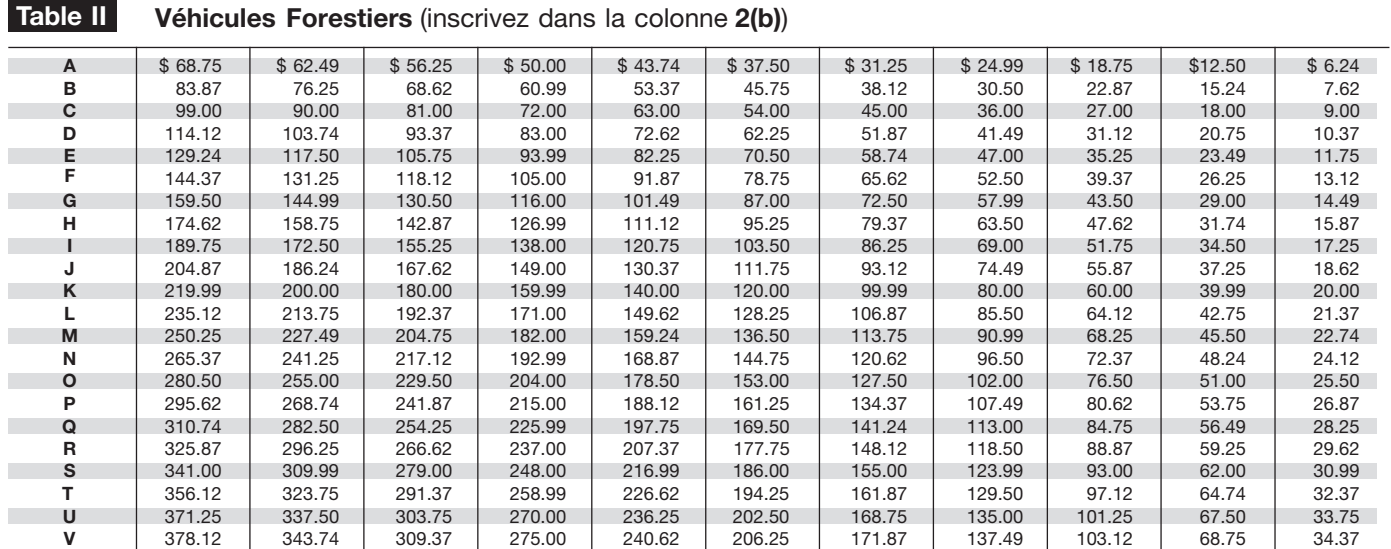